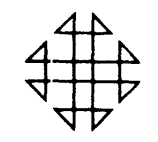

# 1620 GENERAL PROGRAM LIBRARY

Solution For Initial Value Problem Involving One First Order Differential Equation

 $\mathcal{Y}$  $\mathcal{Z}$  4.0.002

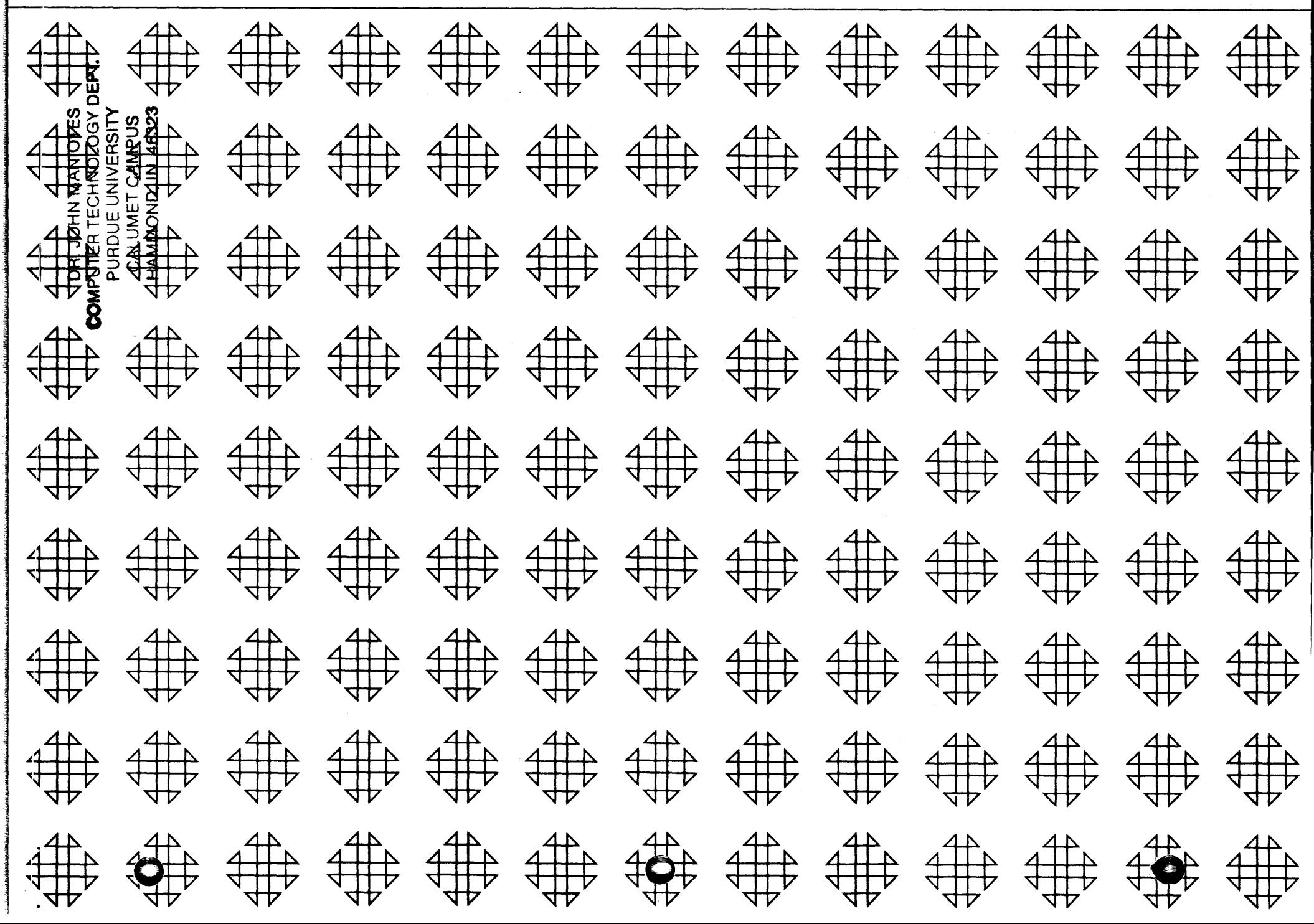

### DISCLAIMER

Although each program has been tested by its contributor, no warranty, express or implied, is made by the contributor or 1620 USERS Group, as to the accuracy and functioning of the program and related program material, nor shall the fact of distribution constitute any such warranty, and no responsibility is assumed by the contributor or 1620 USERS Group, in connection therewith.

o

o

## 1620 USERS GROUP PROGRAM REVIEW AND EVALUATION

(fill out in typewriter or pencil, do not use ink)

t'b / **»W#** ... !:it\*'

 $\epsilon$ 

o

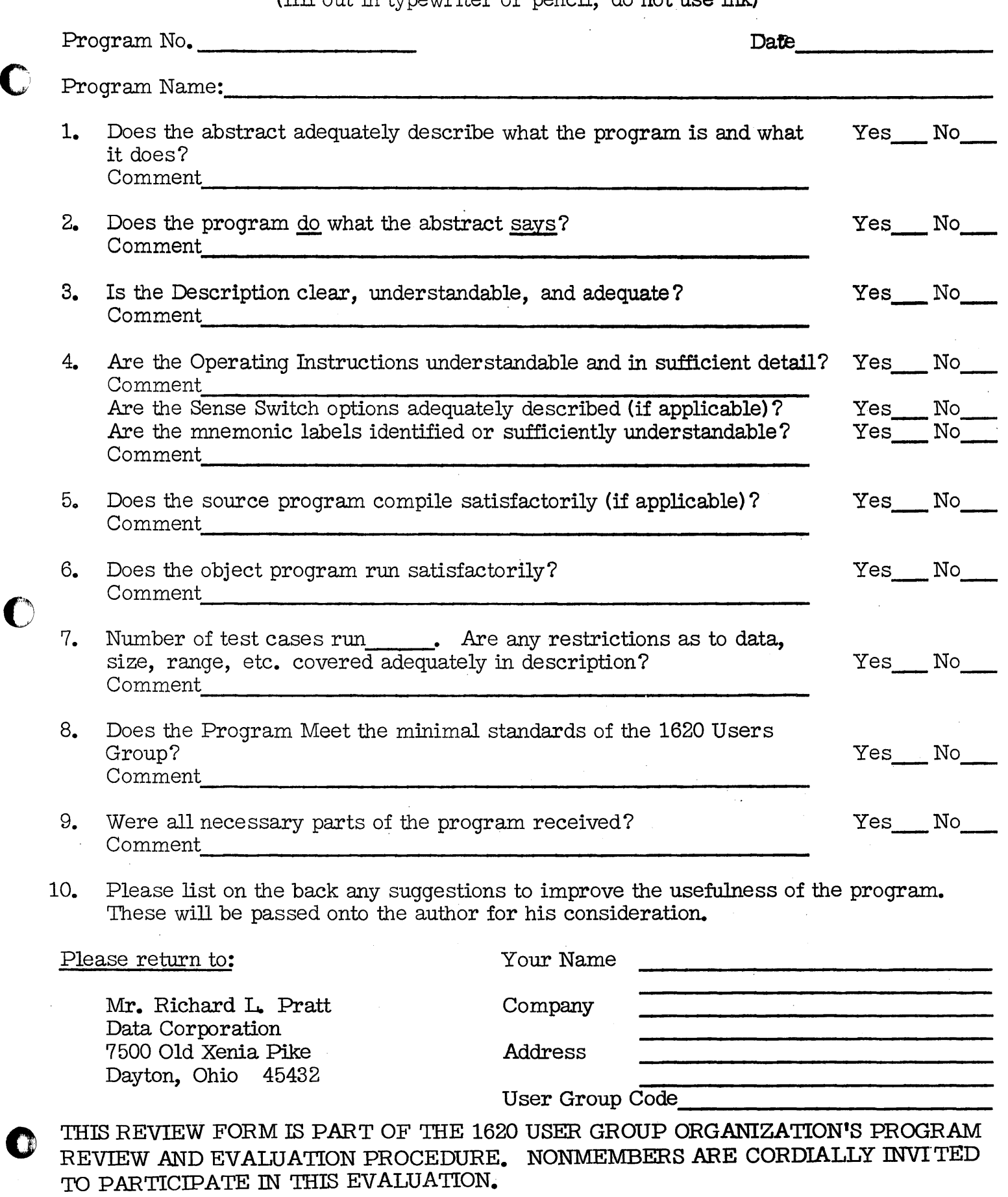

\_====:aR,JXi ua::e...Q(u/'J!.JtMMMGMMWM4,W;4, " . 44

|<br>|<br>|

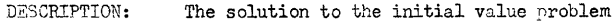

$$
\frac{dy}{dx} = f(x,y), \quad y(x_0) = y_0
$$

is numerically approximated and solution pairs  $(x,y)$  are printed on the typewriter at a specified printing increment, HPR, from  $x=x_0$  to  $x=XED$ . The solution can also be plotted on the

typewriter if desired. NOTE:  $x_0 \leq \text{XEMD}$ .

The Runge-Kutta-Gill Method may be used (HRK =  $0.0$ ) or the Runge-Kutta-Gill Hethod may be used to furnish starting values for Hammings Method (HRK =  $1.0$ ). For a description of these methods refer to Mathematical Methods for Digital Computers by A. Ralston and H. Wilf.

The stepping increment is denoted by H and the solution value by Yl.

When computing by Hammings Method, three numbers, T1, T2, and T3, must be provided by the user. These numbers control truncation error as described in the listing.

INPUT/OUTPUT: Input may be by cards or typewriter. Sample input for cards is included in the listing.

> Output is on the typewriter and four pairs of sample outputs are included (one for Runge-Kutta-Gill and one for Hammings).

SAMPLE PROBLEM: Four sample problems are described in the listing. In order to use the program deck, statement 100, which contains no GOTFAN statement, must be pulled out and replaced by the relevant function computation; samples of which are given in the listing.

Operating instructions are given in the listing.

Modifications or revisions to this program, as they occur, will be announced in the appropriate Catalog of Programs for IBM Data Processing Systems. When such an announcement occurs, users should order a complete new program from the Program Information Department.

#### PROGRAM LISTING

- C GOTRAN WITH SUBROUTINE TECHNIQUE USED FOR HAMMINGS METHOD AND/OR
- C RUNGE KUTTA GILL METHOD FOR INITIAL VALUE PROB INVOLVING ONE<br>C FIRST ORDER DIEE. FO. FIRST ORDER DIFF. FO.
- C REFFR TO GOTRAN OPFRATING MANUAL FOR TYPEWRITER TAB SETTINGS
- PROGRAM STOPS ON RETURN TO STATEMENT 3
- C HRK=0.0, RKG ONLY--, =1.0, HAM WITH RKG<br>C IN HAM, TIESS THAN T2 DOUBLE H, T CPEAT
- IN HAM, T LESS THAN T2 DOUBLE H, T GREATER THAN TI HALVE H, T LESS
- C THAN T3 PRINT  $0.0$  AND RETURN TO 3 AND STOP
- $C$  PLT=0.0. NO PLOT.  $=1.0$ . SOLUTION IS
- C TRANSLATED BY YAXS AND THIS RESULT IS SCALED BY YSC AND THIS LAST C DESIRED BY THE LAST
- C RESULT PLOTTED ON THE TYPEWRITER. CHOOSE YSC SO (Y1+YAXS)/YSC IS IN
- O TO 49. IF NOT POSSIBLE, SOLUTION WILL BE PRINTED BUT NOT PLOTTED

**--------------------------------........................... ...** 

 $\mathcal{L}_{\text{max}}$  and  $\mathcal{L}_{\text{max}}$  and  $\mathcal{L}_{\text{max}}$ 

- C WHEN (VI+VAXS)/VSC IS NOT IN THIS RANGE. DIMENSTON VH(3)
- READ , HRK, PLT RFAD .HPR.XEND.H
	- PRINT ,H
	- XPR::HPR
	- RFAn ,XO,VI0
	- IF (HRK) 31,30,31
- 11 READ ,Tl,T2,T3 PQINT .Tl,T2,T3
- 10 PRINT .XO,VIO
- $C = 0.0$
- IF (OLT)301,301.900 C END DATA INPUT
- C BEGTN RKG
- $301 \times x = x0$ 
	- $Y1=Y10$
	- $Q1 = 0.0$  $K=1$
	- $CK=1.0$
- $\mathbf{1}$  $U=X$  $V = Y1$
- $C I = 1.$
- GO TO 100
- 11 CI=H\*Fl TFMP::2.0\*Ol
- TEMP=CI-TEMP  $D1 = .9$ \*TEMP  $W1 = Y1 + D1$
- TFMP=.C;\*Cl
- $TFM1=3.701$
- TFMP=T~MI-TFMP  $Q1 = Q1 + TEMP$
- $U=-.5+H$
- $U = X + U$
- $v = w1$  $CI=2.$
- GO TO 100
- $18$   $C1 = H \#F1$  $TEMP=C1-01$ I')I::.?9?8Q3?C;\*T~MP  $W1 = W1 + D1$ 
	- T~MP:: .2Q28Q3?C;\*CI  $TFM1 = 3.0 * D1$

 $\bullet$   $\bullet$   $\bullet$ 

TEMP\*TEM1-TEMP

 $01 = 01 + TEMP$ 

 $V = VI$ 

 $C1 = 3.0$ 

 $U = X1 + U$  $J=3$  $V = YH(J)$  $CI = 7.0$ GO TO 100 522 F13=F1 TEMP=2.0#F13  $\Delta$ TEMP=TEMP-F12 TEM1=2.0\*F11 TEMP=TEMP+TEM1 TEM1=1+33333333#H TEMP=TEMP#TEM1 PI=YIO+TEMP  $Q1 = 02561983721$  $Q1 = P1 - Q1$ U=3.0\*H  $U=X1+U$  $V = Q1$  $C1 = 8.0$ GO TO 100 531 R1=F1 TEMP=2.0#F13 TEMP=TEMP+R1 TEMP=F12-TEMP TEMI=3.0\*H TEMP=TEM1#TEMP  $J = 3$ TEM! =9.0\*YH(J)  $J=1$ TEM1 = YH(J)-TEM1 TEMP=TEM1+TEMP TEMP=.125\*TEMP  $C1 = 0.0 - TEMP$  $Z1 = P1 - C1$  $J = 3$ IF (P1) 534,535,535 534  $TY = 0.0 - P1$ GO TO 536 535 TY =P1 536 TEST=TY-1.0 IF (TEST)537,537,539 537 T = +92561983#Z1 GO TO 540 539  $T = 01/P1$  $T = .92561983*T$ 540 IF (T) 532+533+533 532  $T = 0.0 - T$ 533 TEST=T-T2 IF (TEST) 552,5,5  $\mathbf s$  $TEST=TT-TI$ IF (TEST) 538, 538, 548 538 Y13=Y12  $Y12=Y11$  $Y11=Y10$  $J=1$ 

 $\varphi\in\mathcal{S}$ 

 $U = 2.0 + H$ 

YIO=YH(J) YH(J)=YH(L) YH(L)=YH(M) YH(M)= +074380165#Z1 YH(M)=C1+YH(M)  $F11 = F12$ F12=F13  $X1 = X1 + H$  $X = 2.0 + H$  $X = X1 + X$ **PRNT=X-XPR** IF (PRNT)543,541,541 541  $J=3$ YI=YH(J) GO TO 200 543 U=2.0#H  $U*X1+U$  $J=3$ V=YH(J)  $C1 = 9.0$ GO TO 100 546 F13=F1 GO TO 4 548 H=+5#H PRINT .H TEST=H-T3 IF (TEST) 549, 550, 550 549 HMIN=0.0 PRINT .HMIN GO TO 3 550 **XO=4.0\*H**  $X0=X1+X0$  $J=3$  $Y10=YH(J)$ GO TO 301 552  $IF$  (HJ)553,554,553 553 MJ=0.0 GO TO 5 554 TEST=4.0\*H TEMP = XO + TEST TEM1 =TEMP+TEST TEST = X1-TEMP IF (TEST) 5,556,556 556 TEST =TEM1-XEND IF (TEST) 551+5+5 551  $H = 2.0*H$ PRINT +H  $HJ=1.0$  $X0 = 2.0 + H$  $X0=X1-X0$  $J=1$  $L = 2$ YH(L)=YH(J) YH(J)=Y11

 $Y10=Y13$ GO TO 510 C END HAMMING C BEGIN PRINT 200 PRINT +X+Y1 IF (PLT)201+201+901  $201$  TEST = X-XEND IF (TEST)202,3,3 202 XPR=XPR+HPR IF (HRK)1+1+205 205 TEST=CK-4.0 IF (TEST)2,543,2 C END PRINT C SUBROUTINE FOR PLOT -- REMOVE IF COMPILED IN FORTRAN WITHOUT FORMAT C AND REPLACE BY 900 STOP AND 901 STOP 900 READ .YAXS.YSC  $Y1 = Y10$  $901$ YP=Y1+YAXS YP=YP/YSC IF (YP)904,902,902 902 YT=YP-49. IF (YT)903+903+904 903 PLOT (YP..) 04 IF (CP)201,905,201  $05$   $CP=1.0$ GO TO 301 C END PLOT C SUBROUTINE FOR FI=F(U+V)  $100$  $71*CI-2*0$ IF (ZI)11+18+101  $101 \t Z1 = CI - 4.0$ IF (ZI)25+32+102  $102 \t Z1 = C1 - 6.0$ IF (Z1)513+518+103  $103 \t Z1=C1-B.$ IF (Z1)522,531,546 C END SUBROUTINE END

 $\sim$ 

5.

 $L = 2$ 

 $M = 3$ 

### SAMPLE PROBLEM DATA

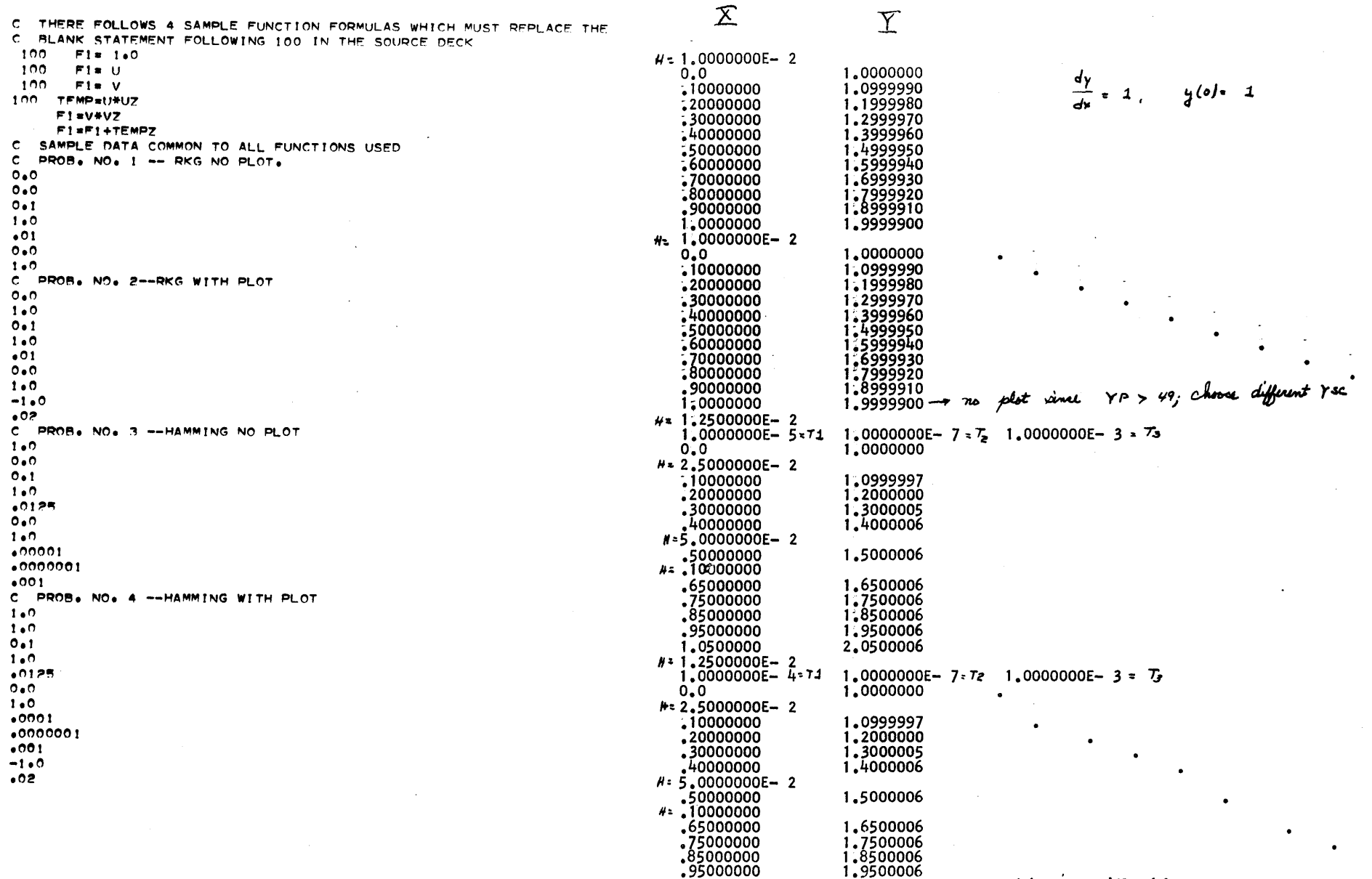

1.0500000

 $\bigodot$ 

1.9500006<br>2.0500006 - no plot since  $YP > Y9$ 

 $\mathcal{A} \subset \mathcal{B}$  .

 $\overline{7}$ 

 $\lambda$ 

 $\Delta^+$ 

 $\mathcal{C}$ 

 $\sim$ 

 $\mathcal{A}^{\mathcal{A}}$  and  $\mathcal{A}^{\mathcal{A}}$ 

 $\mathcal{A}_{\mathcal{A}}$ 

 $\sqrt{2}$ 

 $\widetilde{\mathcal{J}}$ 

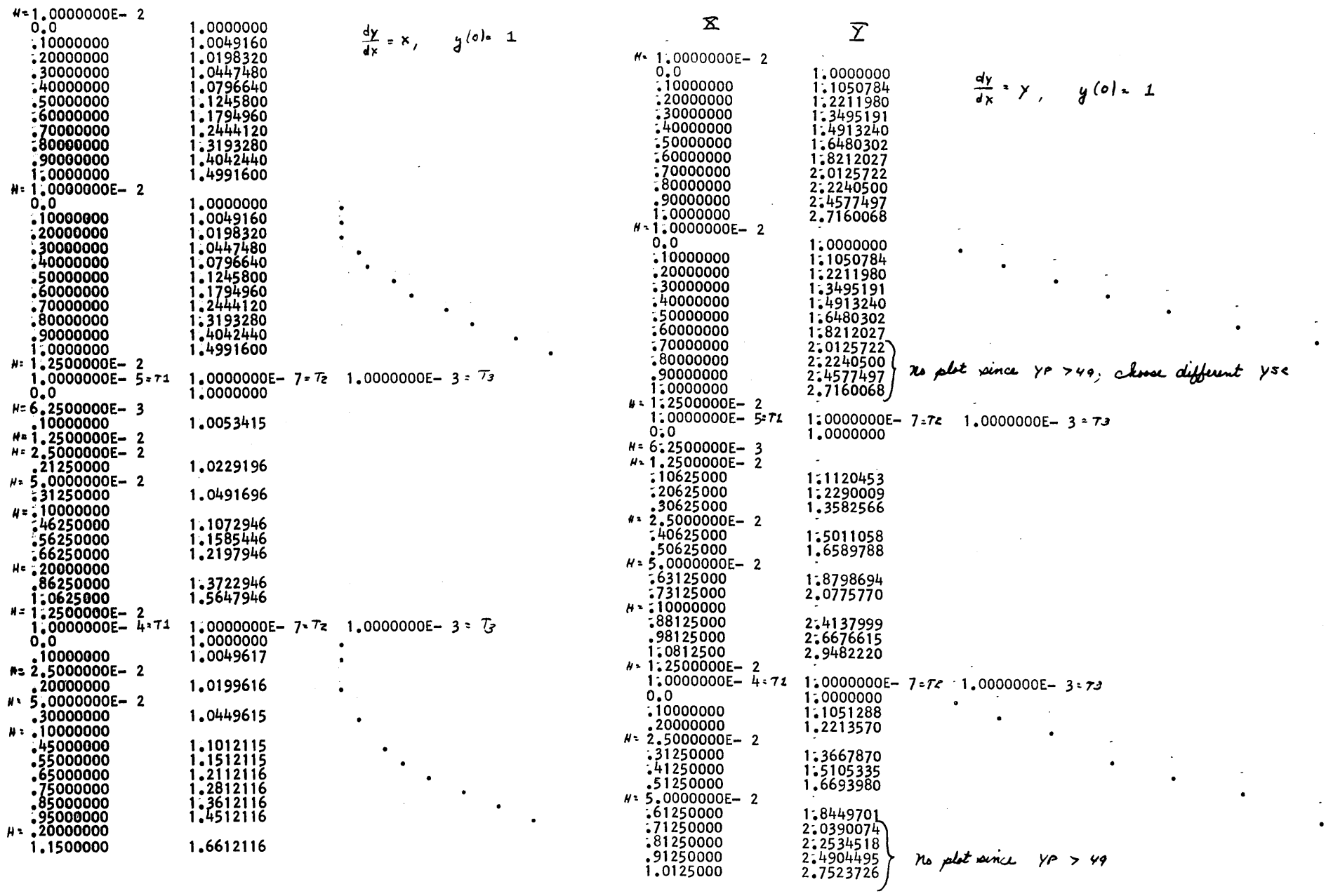

 $\frac{1}{2}$ 

170000000

 $\sim$   $\sim$ 

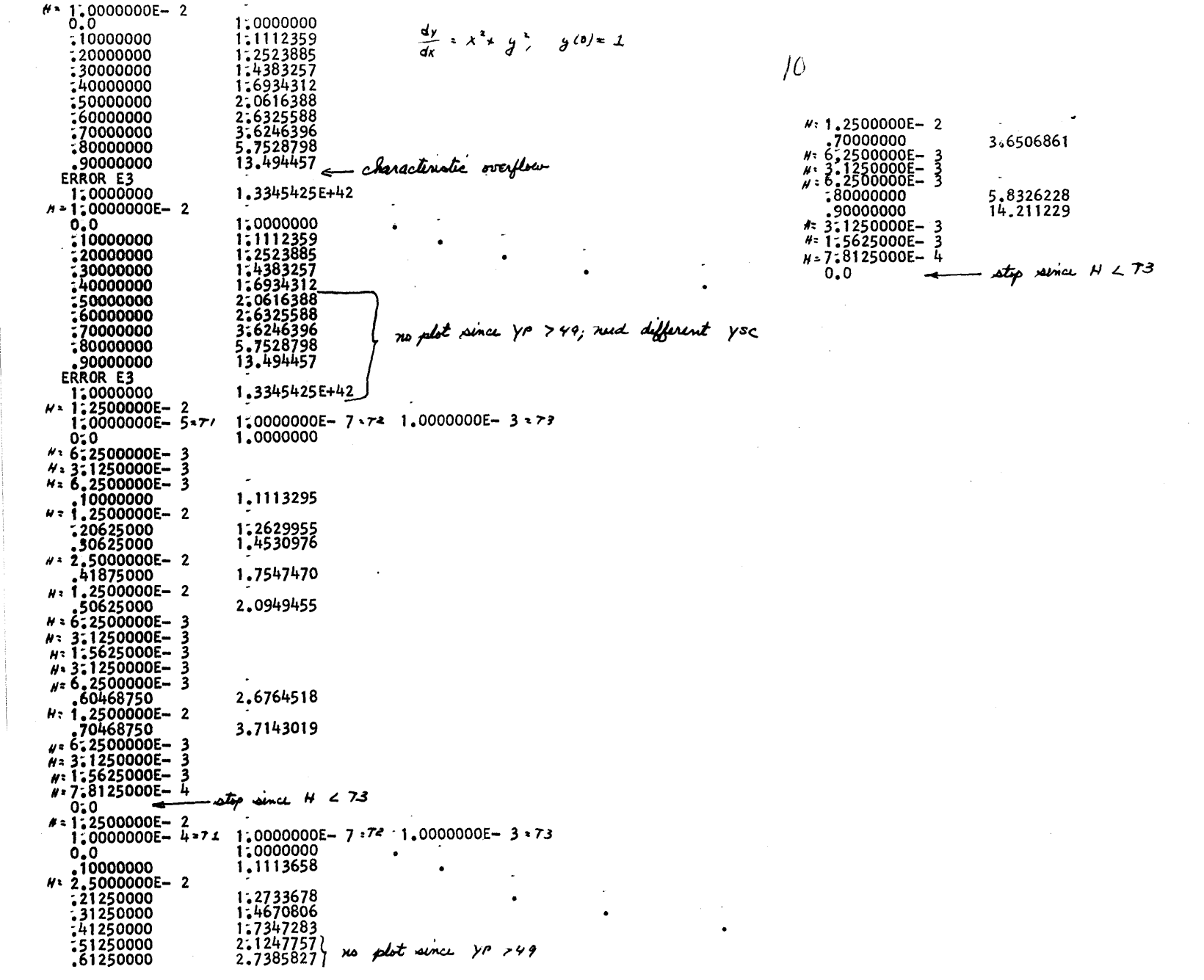

 $\bigodot$ 

 $\sim$ 

 $\sim$ 

 $\bigodot$ 

 $\Delta \sim 1$ 

 $\omega_{\rm{eff}}$ 

 $\mathcal{A}^{\mathrm{c}}$  and

 $\frac{1}{\sqrt{2}}$ 

 $\delta$ 

 $\bigodot$